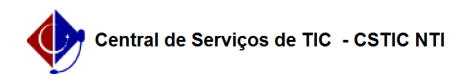

## [como fazer] Como autorizar solicitações de atualização de informativos? 26/07/2024 20:26:58

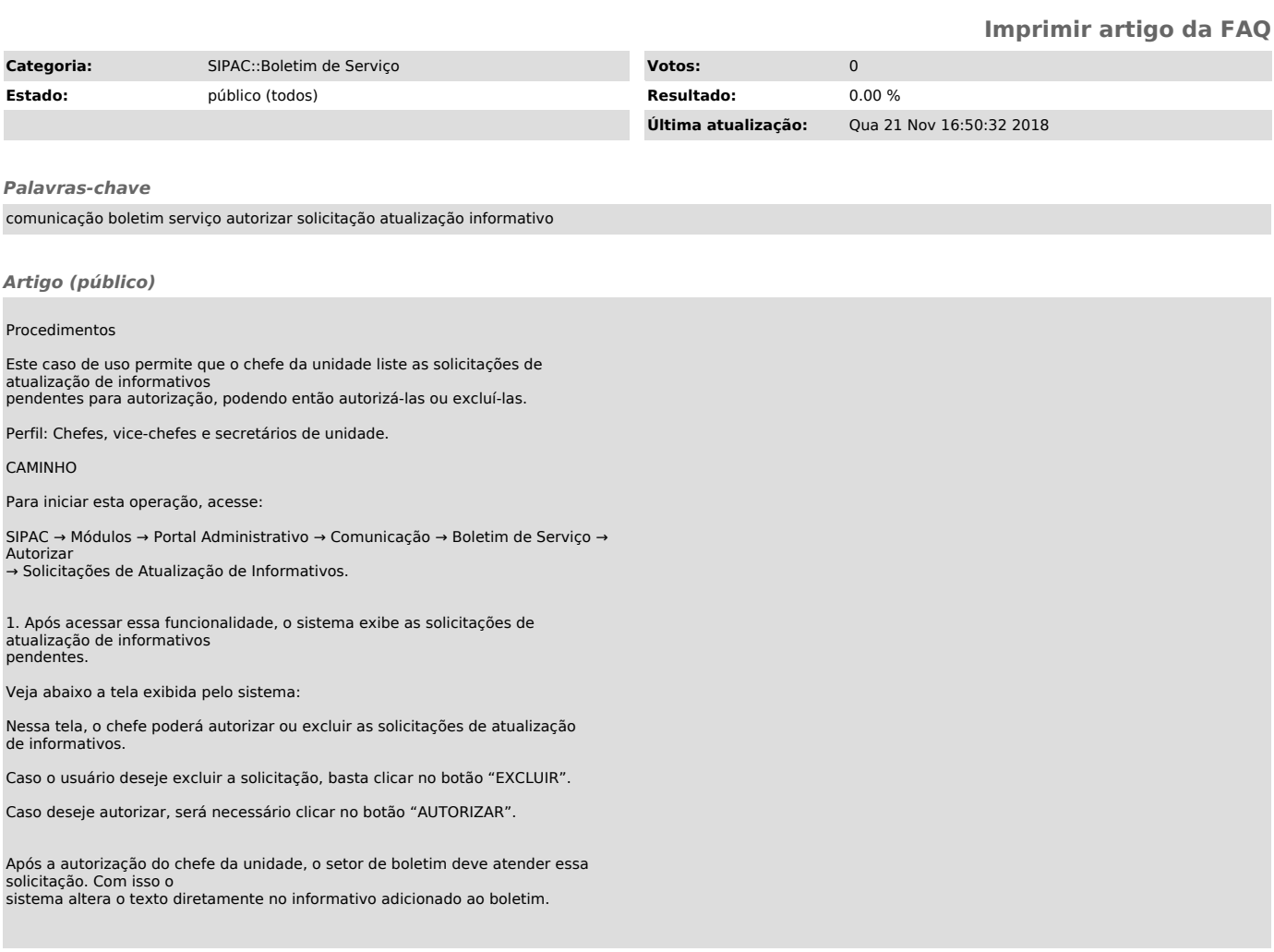